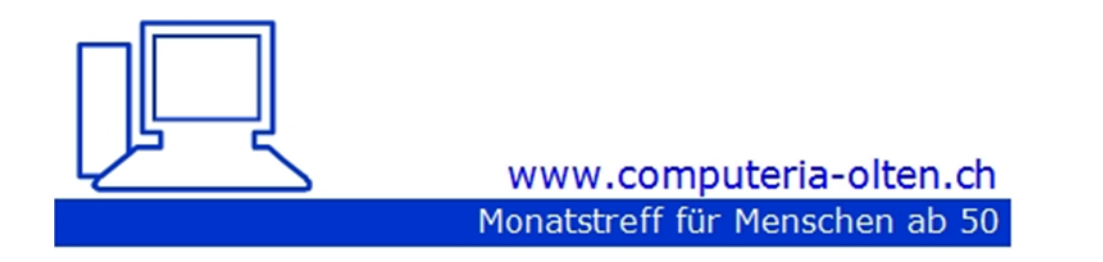

Merkblatt 176

#### **Add-Ins (Zusatzprogramme) für Word oder Excel**

6.5.2021 Stephan Jäggi

<https://www.computeria-olten.ch/beratung/merkblaetter-nach-nummern-b/>

# **Wikipedia**

- Im Office Word und Excel Wikipedia direkt aufrufen
- den Translator aktivieren
- Das Vorgehen leicht wie immer?

### [www.appsource.microsoft.com](http://www.appsource.microsoft.com/)

- Apps wählen
- Office 365
- Anmelden Microsoft Konto
- Entsprechendes App aussuchen und herunterladen
- Im Word Wikipedia oder Translator herunterladen und nutzen

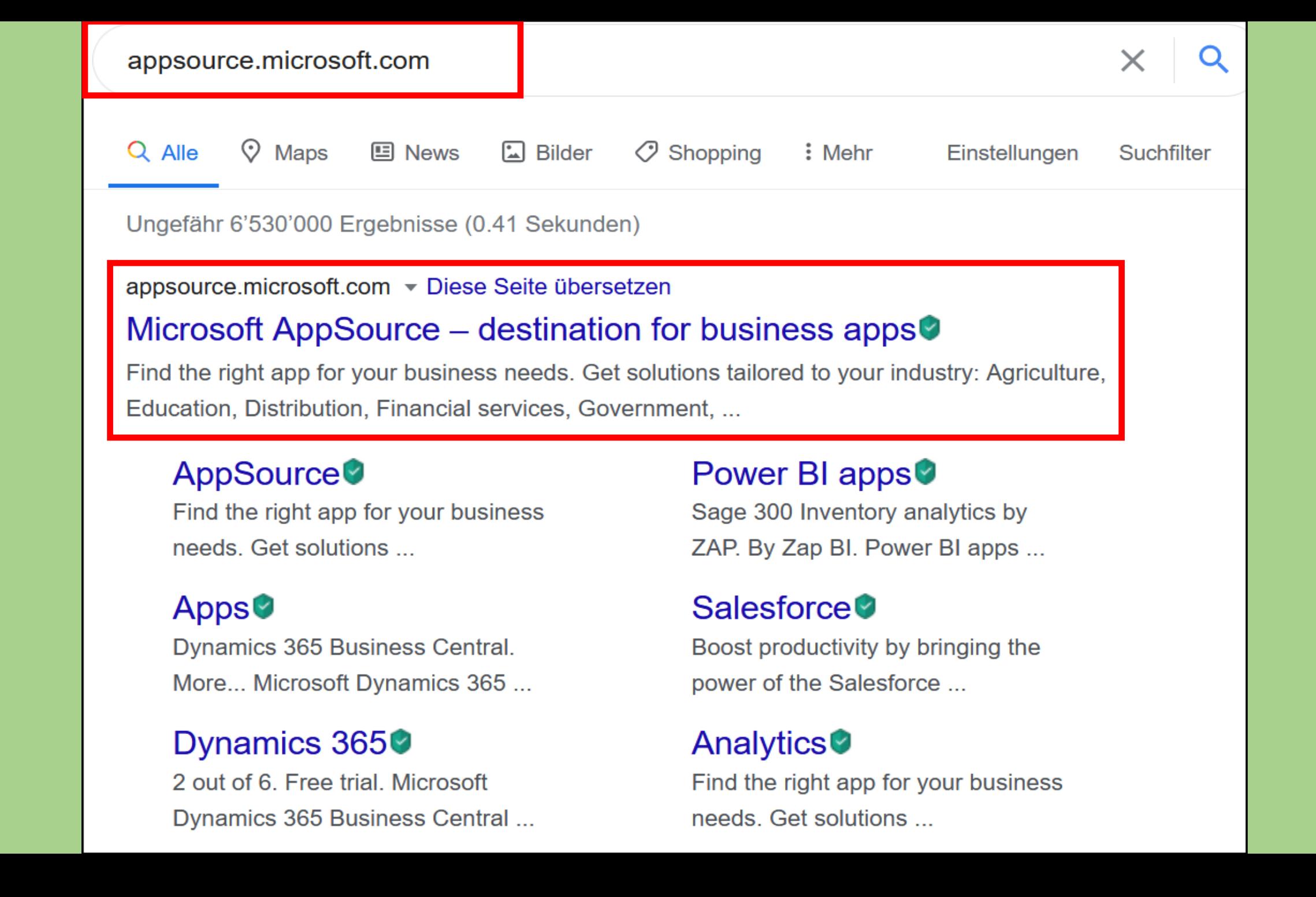

# Bei Microsoft AppSource anmelden

Geben Sie die E-Mail-Adresse des Kontos ein, das Sie beim Kauf von Apps in AppSource verwenden möchten.

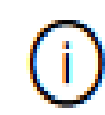

Verwenden Sie nach Möglichkeit Ihr Geschäfts-, Schul- oder Unikonto. Wenn Sie sich mit einem Microsoft-Konto anmelden, stehen Apps, die ein Geschäfts-, Schul- oder Unikonto erfordern, nicht zur Verfügung.

Geschäfts-, Schul-, Uni- oder Microsoft-Konto

someone@example.com

Anmelden

Sie haben kein Konto? Für kostenloses Konto anmelden

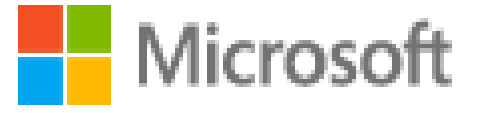

stjfu@ggs.ch

# Kennwort eingeben

Kennwort vergessen?

Mit Windows Hello oder einem Sicherheitsschlüssel anmelden

Anmelden

Produkte Web-Apps estverslonen Preismodell Bewertungen Add-Ins Alle  $\sim$ Alle  $\sim$ **Alle**  $\sim$ Dynamics 265 Microsoft 385 >  $\Box$  Rocal Microsoft Word **CheNote**  $4.9 - 0.1$  $\Gamma$  Outlook Microsoft Word is better than ever. Better ways to read, write, collaborate and present ideas. From PowerPoint Mount Rainier National Park anywhere.  $\Gamma$  Project -<br>Woort Rame: National Fark touchel AD miller (Gilber), From Doolte, Mashington and<br>angular destination for sight seem, Nikery, phillips, and photographers, fromc binwall for **C. ShanePoint** Microsoft Word abrufen S  $\Gamma$  hand 上尾缝 **Word Power Platform** Kategoriefilter zurücksetzen Add-Ins. X Microsoft 205 X Word X Kategorien Analyze Zusammenarbeit App-Ergebnisse (440) Kundendienst Finanzian 論  $\circ$  $\mathbf{Q}$  $\circ$ Personalizazioni  $\blacksquare$ IT- und Verwaltungstoch Marketing Microsoft Dynamics Pro Word Cloud Lexis® for Microsoft Pickit | Make impactful Pexels - Free Stock Operativer Betrieb & Supply Chain **Photos** Office Add-in Von Orghous Tochnologyizd Office<sup>®</sup> presentations in Von Merocoft Corgoration **RomarRoler IMond** minutes Produktivität Van Office Concell: AS Von LondNond PowerPoint | Word Excel | Word Create beautiful word cloud Word Van Plate **Machiner** CheNote | PowerPoint | Word images from your bact Get great looking free stock The Microsoft Dynamics Office Reduce manual labor inherent in Content Management ghotes for your documents and Add-in enables date connections drafting and reviewing legal Unimbed access to loansed createdations. to Morosoft Dynamics systems. documents. photos, cigart and your CRM company's images in PowerPoint. Datei-Manager ★★★★★(200) ★★★★ \* (252) ★★★★★(420) ★★★★★□ ★★★★★(572) Magildramvalca cind<br>zuczszilcha Kaufa<br>arfordarilch Monitor amualca cirval Nachrichten & Wetter Kostenios Kostenlos Kostenios augustato Kaufo Projektmanan amant Jetst holen  $\circ$ Jetst holen  $\circ$ Jetzt holen ൗ Jetst holen  $\circ$ Jetst holen Reference Websitedesign Sociale Netzwerke Schulung & Tutorials **R** 뎙  $\mathbf{1}$  $-20$ ۵ Hifagrogramme **Pixabay Images** Emoji Keyboard Adobe Sign for Word Mobile Data Collection -**Icons by Noun Project Branchen** Von PatrickBurgin and PowerPoint Scan-IT to Office Von Baniel Klo-Naey Van Naun Project Landwirtschaft CheNote | PowerPoint | Word PowerPoint | Word PowerPoint | Word Von Adobo Inc. Von TEC-IT Empil for Microsoft Word. PowerPoint | Word Excel | Word Over 1 million high-quality icons Architektur & Beuvesen **Samele from Improvement Charless** PowerPoint and OneNote and iroart them into your Work smarter, safer, and more Real-time mobile data collection to choose from, geriect for Automobilindustrie documents and organizations. efficiently when you add Adobe and barcode scanning for Excelpresentations. Sign to Word and PowerPoint. and Word Looktk Bidungsweren ★★★★★(1042) ★★★★ (125) ★★★★★0m ★★★★★ (140) ★★★★★(121) Moglidianuales cine<br>zucarzildia Kaufa<br>arfondarildi. Moglidianuales cine<br>zucarzildia Kaufa<br>arfondarildi. Moglidianvolce ciné<br>zucatzliche Kaufe<br>orforderlich Finanzid lenzitletstung en Kostenlos Kostenlos Behörden Geoundheitswesen Jetst holen  $\circ$ Jatzt holan ಂ Jetzt holen ಂ Jetzt holen ಣ Jetzt holen Hotel- und Geststättengewerbe, Touris. Fertigung & Ressourcen Medien & Kommunication  $55$ W Andere Branchen des öffentlichen Seid. Professionale Dierstleistungen Immobilen **Nintex Document** OR4Office DocuSign for Word Wikipedia **Translator Tagger** Sinzalhandel und Verbrauchsgüter Von Morael & Zlatiously Von boassign, Inc. Von Merocoft Corgoration Von Merocoft Corgoration Excel | PowerPoint | Word Word Excel | Wond Word Von Ninner USA LLC Excel | ParverPaint | Ward A first-of-its-kind QR-generator Enhance productivity by Find and guote related Translate words and sentences The templates used with the that integrates seamlessly into electronically signing or sending information from Wikipadia. you've chosen in a document. your Office documents. any document from Microsoft using Microsoft Translator. Document Generation action. ★★★★★(215) ★★★★★四 ★★★★★042 大大大大(155) ★★★★★(220) Maglidiarivalca cind<br>zuczszlicha Kaufa<br>arfordarijch Kostenios Kostenios Kostenlos Kostenlos Jatzt holen  $\circ$ Jetst holen ಂ Jetzt holen  $\circ$ Jatzt holen  $\circ$ Jatzt holen

初出さ

×

 $\circ$ 

 $\circ$ 

 $\circ$ 

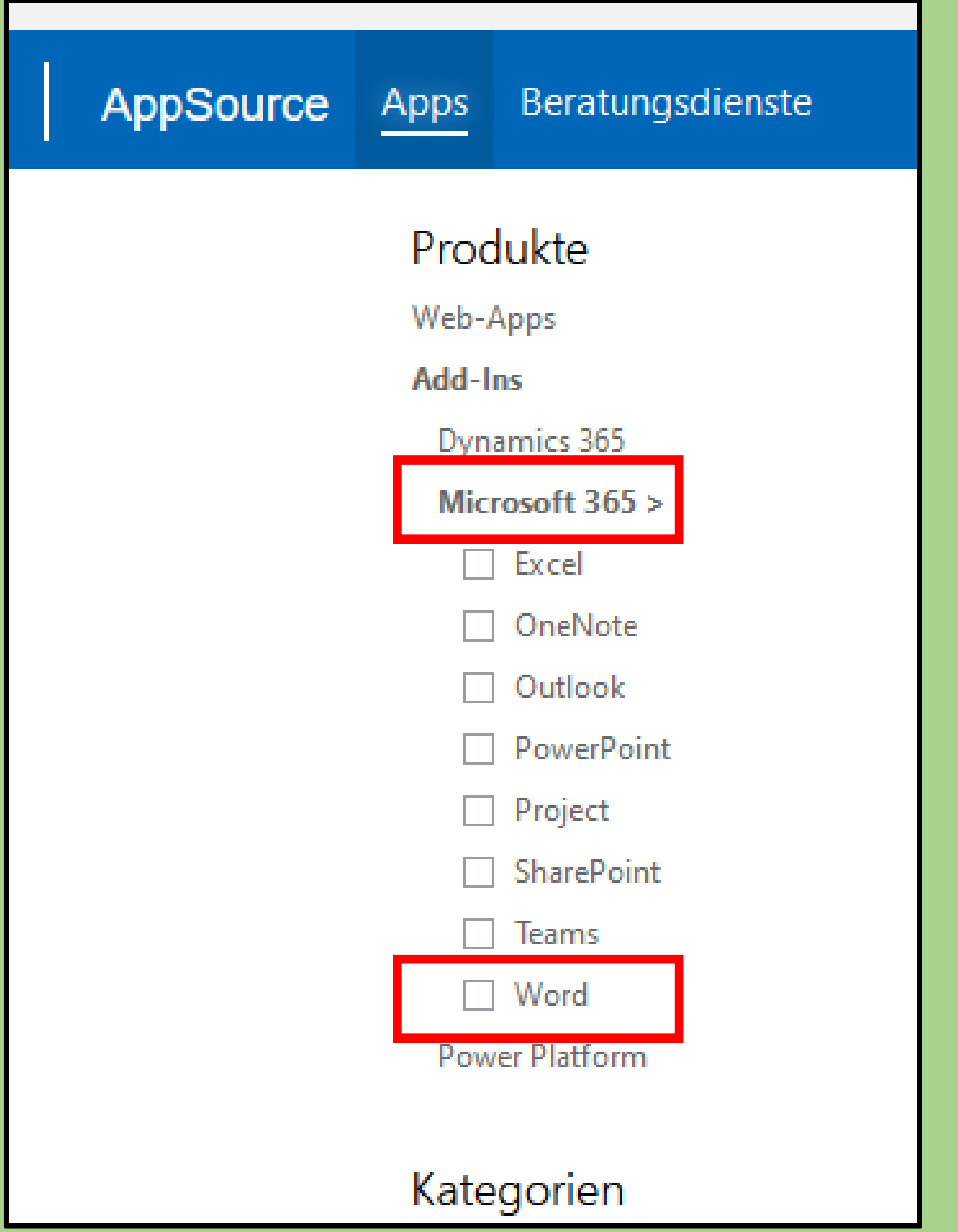

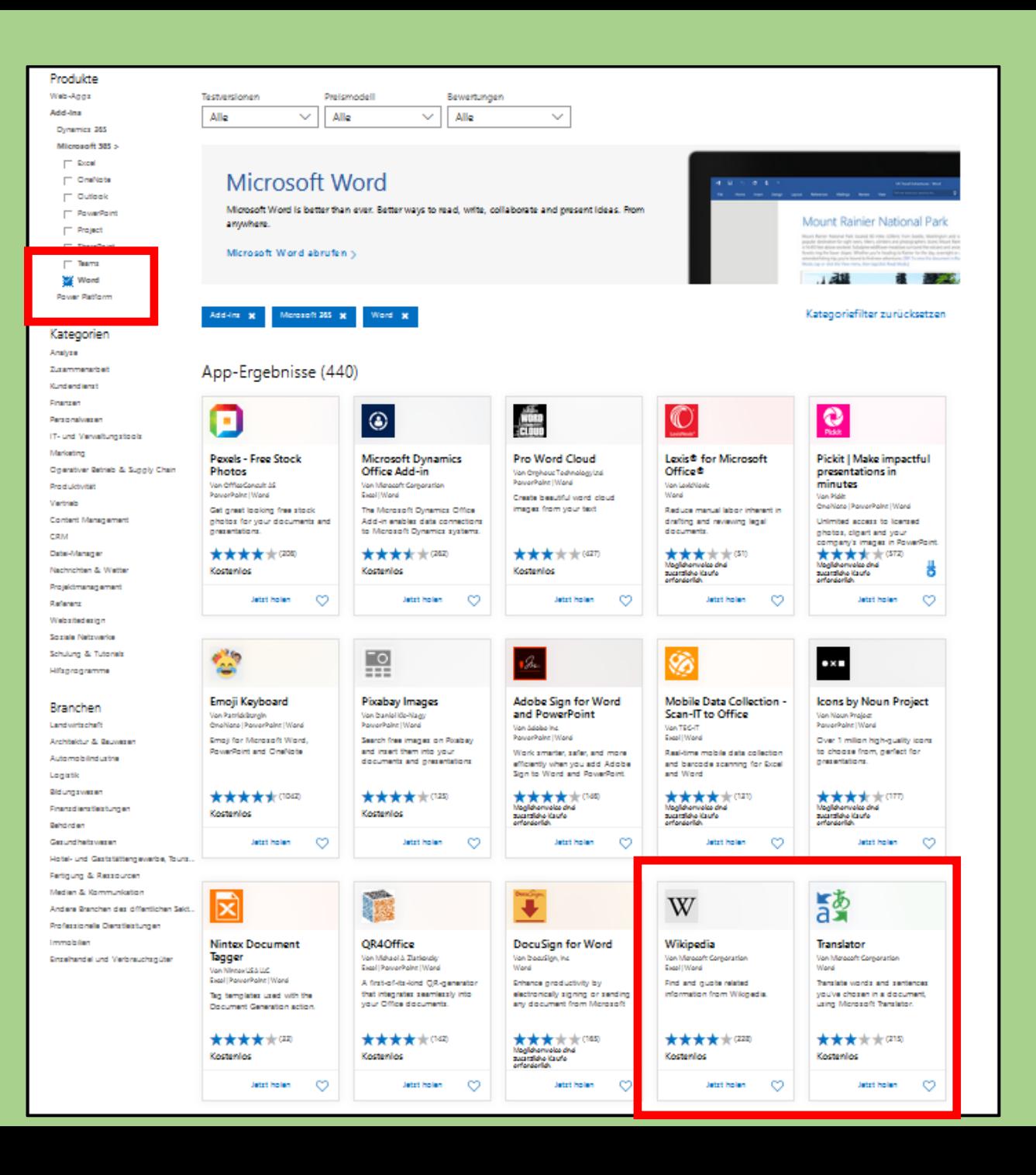

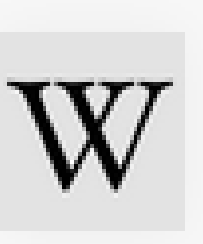

### Wikipedia

Von Microsoft Corporation Excel | Word

Find and quote related information from Wikipedia.

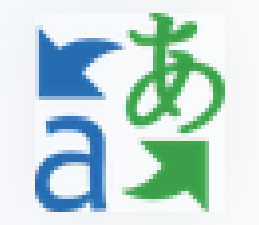

#### **Translator**

Von Microsoft Corporation **Word** 

Translate words and sentences you've chosen in a document, using Microsoft Translator.

★★★★★(228)

**Kostenlos** 

Jetzt holen

★★★★★(215)

**Kostenlos** 

Jetzt holen

 $Apps > Wikipedia > Launch$ 

Wikipedia Microsoft Corporation

Get started with the add-in:

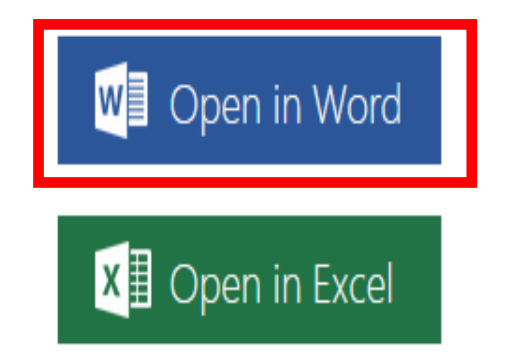

This add-in works in: Excel 2013 or later on Windows, Excel 2016 or later on Mac, Excel 2016 or later on Windows, Excel on iPad, Excel on the web, Word 2013 or later on Windows, Word 2016 or later on Mac, Word 2016 or later on Windows, Word on iPad, Word on the web.

If you don't have the above, try using Office Online.

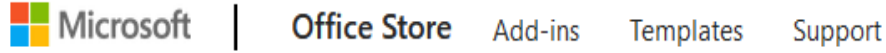

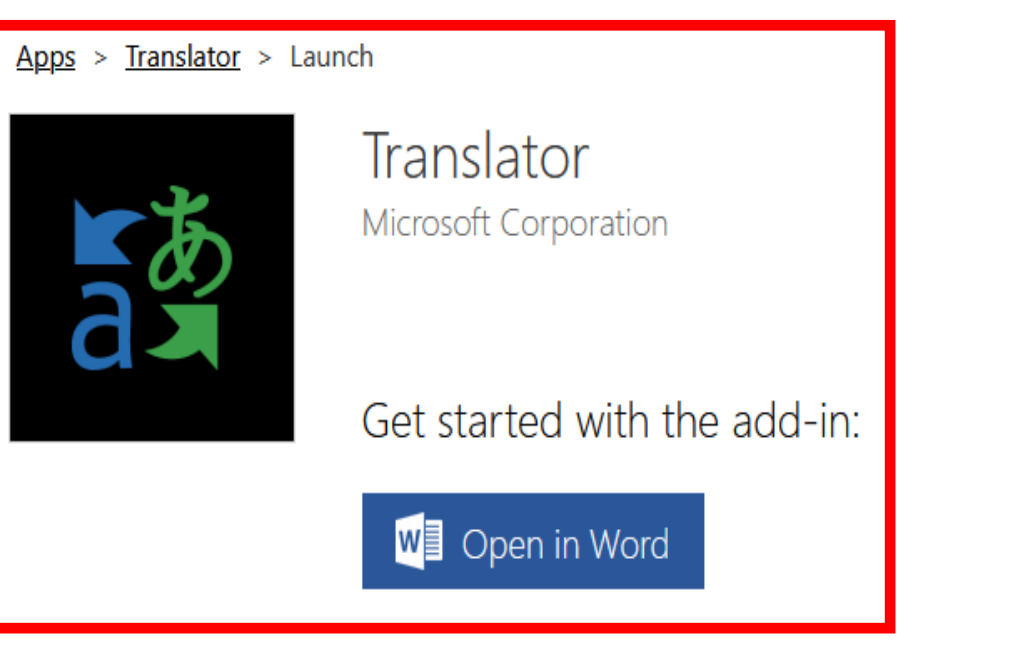

This add-in works in: Word 2013 or later on Windows, Word 2016 or later on Mac, Word 2016 or later on Windows, Word on iPad.

#### Can't find the add-in within Office

Enable editing, trust the add-in and look for the add-in in the insert tab under 'My Add-ins'. Click here for step by step instructions

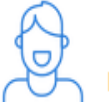

Need more help

For more on install Office add-ins, view our help documentation.

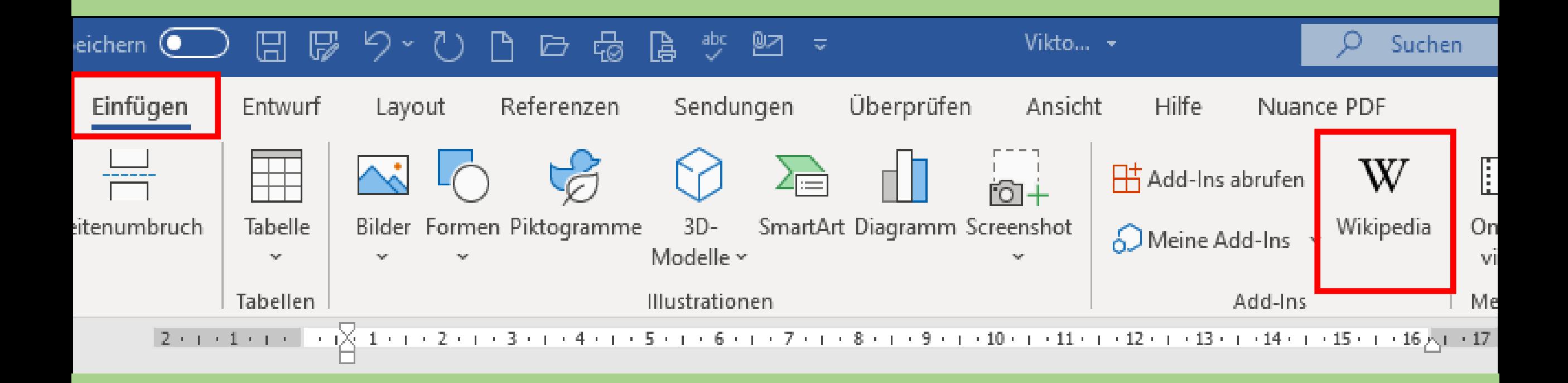

# WikipediA

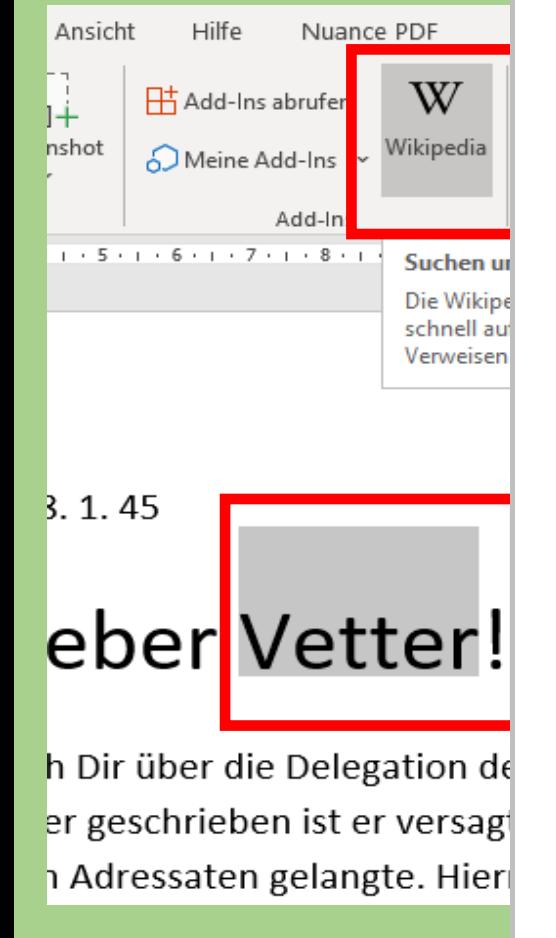

 $\leftarrow$ 

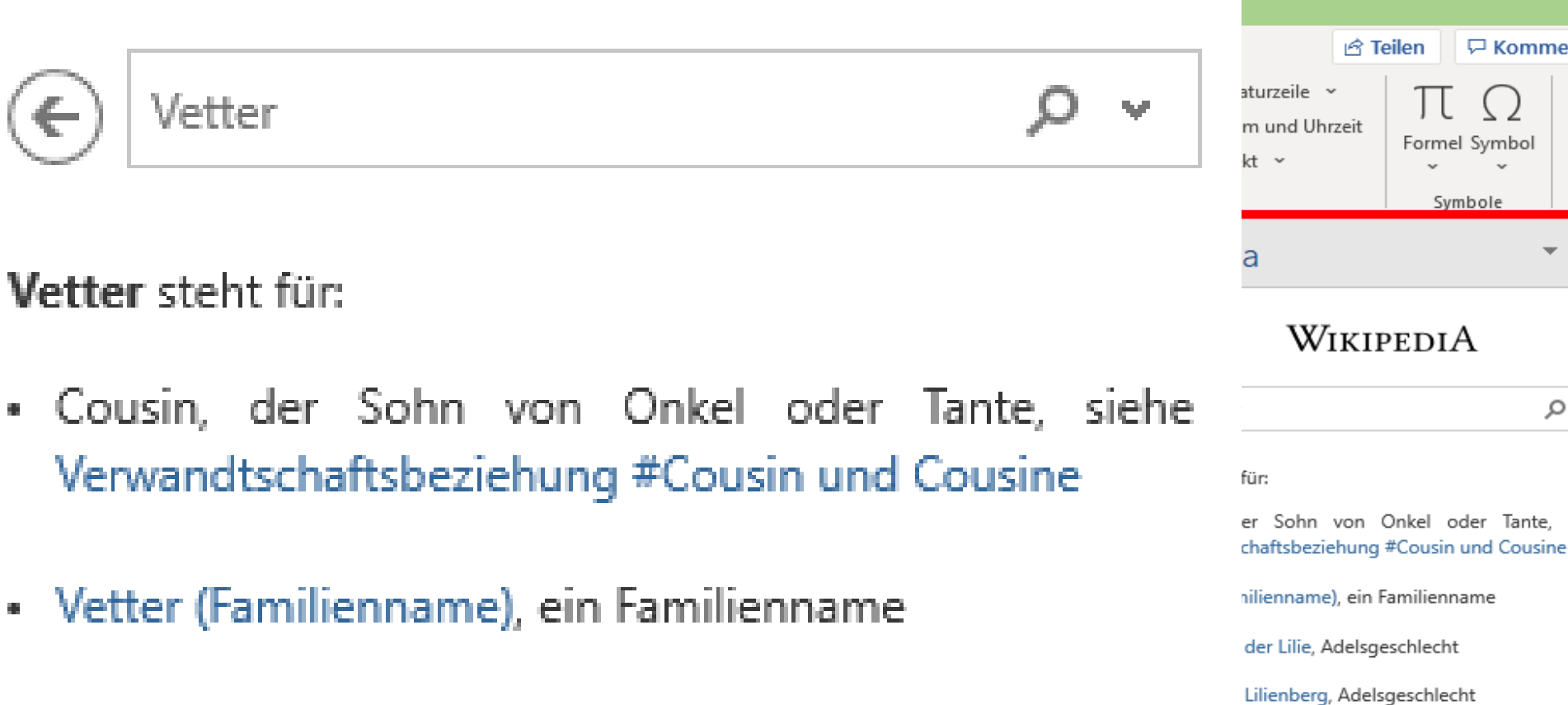

**F** Kommentare

√ α

Formel Symbol

Symbole

von Onkel oder Tante, siehe

n:

**B** Teilen

- Vetter von der Lilie, Adelsgeschlecht
- Vetter von Lilienberg, Adelsgeschlecht

![](_page_14_Picture_0.jpeg)

![](_page_15_Picture_0.jpeg)

![](_page_16_Figure_0.jpeg)

![](_page_16_Picture_1.jpeg)

### Dokument übersetzen

Erstellen Sie eine übersetzte Kopie dieses Dokuments mit Microsoft Translator.

![](_page_17_Picture_0.jpeg)

![](_page_18_Picture_1.jpeg)

Solothurn, Vis. 8. 1. 45

#### My dear cousin!

The letter I send you about the delegation of the Church building is written, it failed to my knowledge, which did not reach the addressee. In other words, this means that a second, unchanged edition. Although the two gentlemen wished that I had The choice of the building site for the church would have been expressed, according to i have not done it, with no words, but only understood the view of the Architect Steiner, who wrote to me; on this issue, he behaved neutrally as he has often done in similar cases, and thus had the best experiences, namely: The Fulenbacher want to choose the place for her church  $+$  determine the to the best of their knowledge and belief, for the most suitable Keep.

Was ich dir in meinem Brief schrieb, hat es sich einzig nur um den Pfarrhof gehandelt, und hinin ist folgendes meine Meinung: Die Fulenbacher sollen nicht den Bau eines Pfarr-Hofes denken, sondern mit dem alten zufrieden sein. Begründung: